## 4.1 Tutorial de Servlets y JSPs

# Índice

- Introducción
- **Framework de Servlets**
- **JSPs**
- Ejemplo **pojo-servjsptutorial**
- Empaquetado de una aplicación Web
	- **Ficheros WAR y web.xml**
- **Frameworks POJO para interfaz Web**

## **Objetivo**

#### Conocer la API de Servlets

**JSP** y cualquier framework Web Java se apoyan en esta API estándar

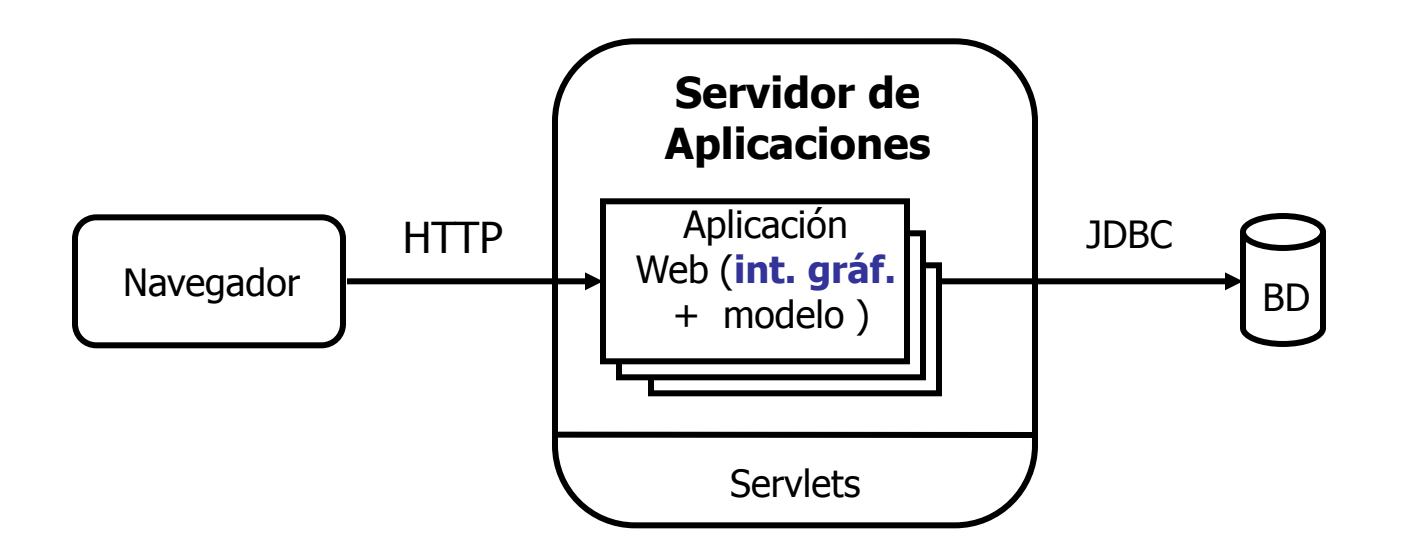

# Introducción (1)

 Un **servlet** es una clase Java que puede recibir peticiones (normalmente HTTP) y generar una salida (normalmente HTML o XML)

- Los servlets que conforman una aplicación Web se ejecutan en un servidor de aplicaciones Web (contenedor)
- **Cada servlet se puede asociar a una o más URLs**
- Paquetes **javax.servlet** y **javax.servlet.http**

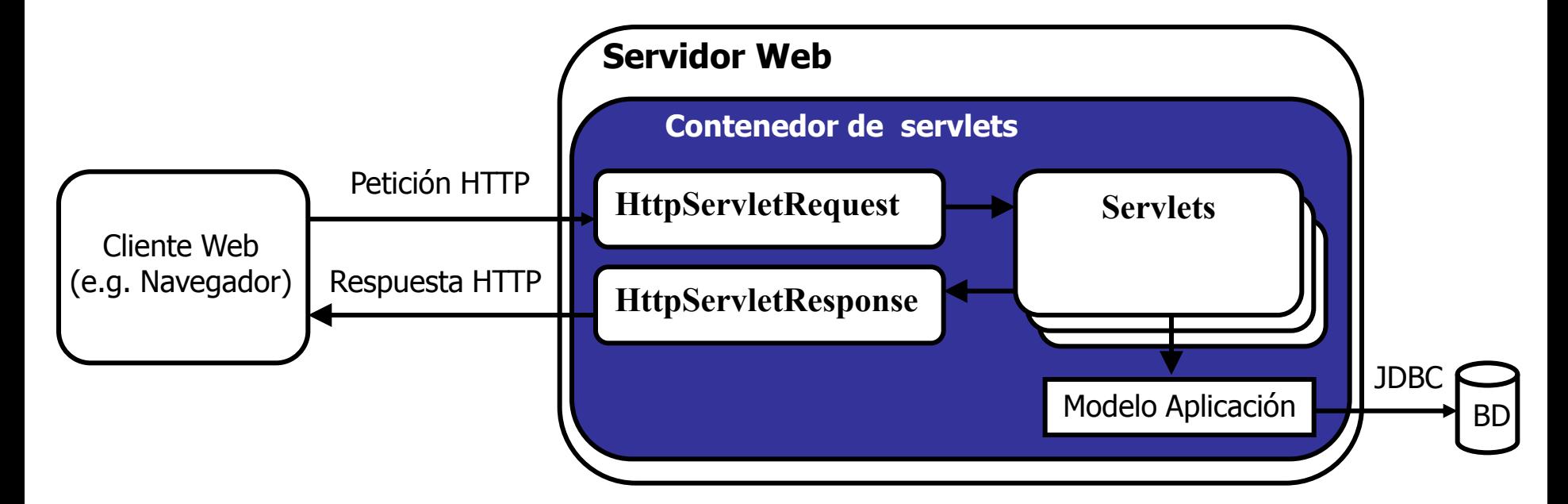

# Introducción (y 2)

 Una **página JSP** (Java Server Page) es un tipo especial de servlet (**javax.servlet.jsp** y **javax.servlet.jsp.tagext**) orientado a generar el texto de la interfaz gráfica

- **Tiene el aspecto de una página HTML**
- **Puede incluir scriptlets (scripts) para generar HTML** dinámicamente
- **Típicamente los scriptlets se escriben en Java**
- Hasta la aparición de JSP, el uso principal de los servlets era generar la vista de una aplicación Web
	- Recibir petición HTTP asociada a una URL
	- **Leer parámetros (encapsulados en un objeto HttpServletRequest**)
	- **Invocar operación sobre el modelo**
	- Generar salida HTML (generar respuesta HTTP, utilizando el objeto **HttpServletResponse**)

### Visión global del framework de servlets (1)

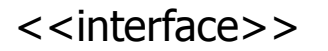

javax.servlet.Servlet

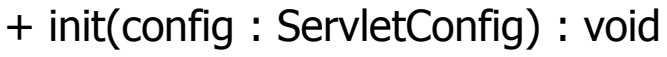

+ destroy() : void

+ service(request : ServletRequest, response : ServletResponse) : void

javax.servlet.GenericServlet

- + init(config : ServletConfig) : void
- + destroy() : void
- + service(request : ServletRequest, response : ServletResponse) : void

javax.servlet.http.HttpServlet

- + service(request : ServletRequest, response : ServletResponse) : void
- # service(request : HttpServletRequest, response : HttpServletResponse) : void
- # doGet(request : HttpServletRequest, response : HttpServletResponse) : void
- # doPost(request : HttpServletRequest, response : HttpServletResponse) : void

### Visión global del framework de servlets (2)

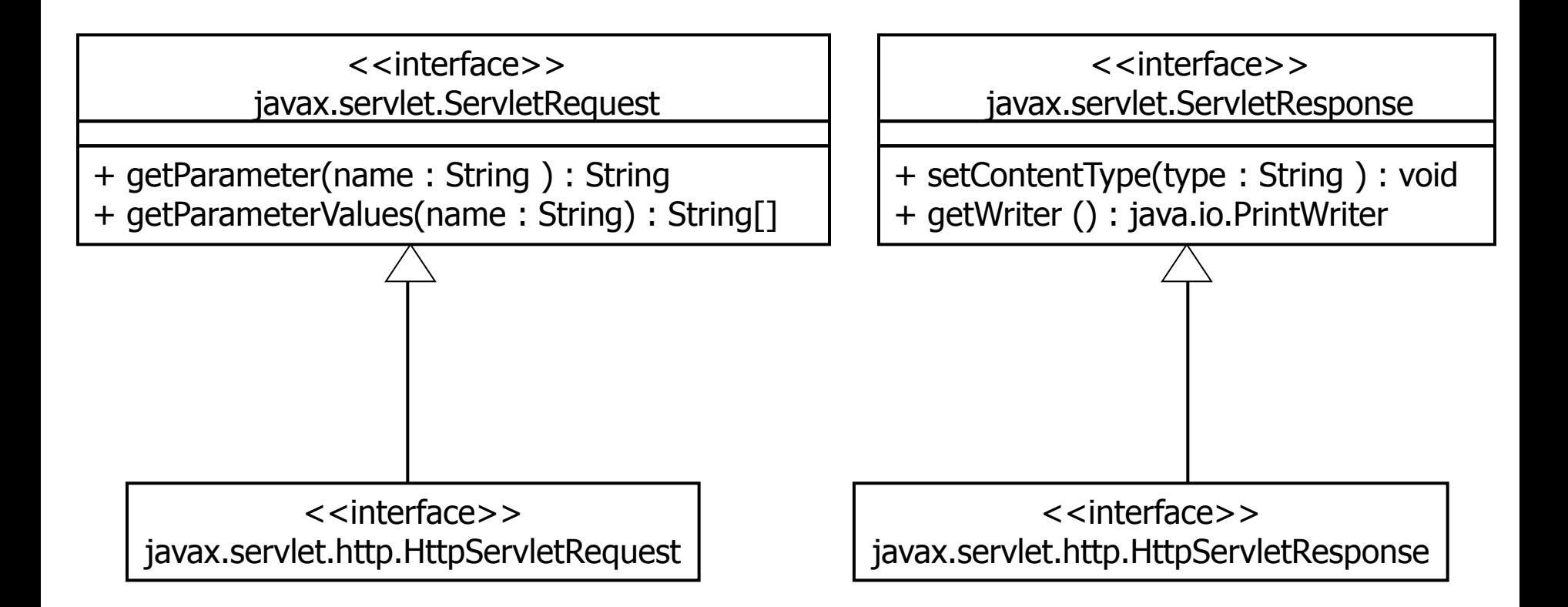

### Visión global del framework de servlets (3)

- Cuando el servidor de aplicaciones Web decide cargar un servlet en memoria (e.g.: al arrancar, la primera vez que se accede a él) llama a la operación **init** de **javax.servlet.Servlet**
- Cuando el servidor de aplicaciones Web decide eliminar un servlet de memoria (e.g.: lleva cierto tiempo sin usarse), llama a la operación **destroy** de **javax.servlet.Servlet**
- La operación pública **service** de **javax.servlet.http.HttpServlet** llama a la operación protegida **service**
	- Es una operación plantilla (Template Method), que llama a **doGet**, **doPost**, **doPut**, **doDelete**, etc., según la petición HTTP sea un **GET**, **POST**, **PUT**, **DELETE**, etc.
- **Normalmente, el programador extiende de javax.servlet.http.HttpServlet** y redefine **doGet** y/o **doPost**

### Visión global del framework de servlets (4)

- En una máquina virtual Java, sólo existe una instancia de cada servlet que se programe, y en consecuencia puede recibir peticiones concurrentes
	- **doGet**, **doPost**, etc. deben ser thread-safe
	- **Normalmente no será necesario hacer nada especial, dado** que la implementación de estas operaciones generalmente sólo hace uso de variables locales (pila) o de variables globales (**static**) de sólo lectura (típicamente caches)
	- Si modifican alguna estructura global (un atributo propio o alguna variable global), necesitan sincronizar su acceso
		- Sin embargo, en general, eso es mala idea, dado que una aplicación con estas características no será fácil que funcione en un entorno en cluster
		- En estos casos, es mejor usar una BD para las estructuras globales que sean de lectura/escritura

#### **javax.servlet.http.HttpServletRequest**

#### **getParameter**

Permite obtener el valor de un parámetro univaluado

- **getParameterValues**
	- Permite obtener el valor de un parámetro multivaluado
	- **También se puede usar con parámetros univaluados**
	- IMPORTANTE: cuando el usuario no selecciona ningún valor (e.g.: en una lista desplegable múltiple o una lista de checkboxes en HTML), el navegador no envía el parámetro, y en consecuencia, esta operación devuelve **null**

#### **javax.servlet.http.HttpServletResponse**

 **setContentType** debe llamarse antes de escribir en el **PrintWriter** que devuelve **getWriter**

# Sesión

- La API de Servlets permite crear una sesión en el servidor por cada navegador que accede a una aplicación Web
	- **request.getSession()** devuelve la sesión actual; si no existe, crea una antes
- Cada cliente que accede al servidor (e.g. un navegador) dispone de su propio objeto **javax.servlet.http.HttpSession** en el servidor
- **Es posible enganchar objetos a una sesión y recuperarlos** 
	- **void setAttribute(String, Object)**
	- **Object getAttribute(String)**
- **Por motivos de escalabilidad y de que en HTTP no hay nada** especial que indique que un navegador ha dejado de usar la aplicación Web, cada sesión dispone de un timeout (en minutos)
	- Si transcurre el timeout sin que el navegador acceda a la aplicación, el servidor destruye la sesión

# **Cookies**

- La API de Servlets permite enviar cookies al navegador del usuario
	- Una cookie tiene un nombre y un valor asociado (cadena de caracteres)
		- **Cookie cookie = new Cookie("loginName", loginName);**
	- Cada navegador debería soportar alrededor de 20 cookies por cada sitio Web al que está conectado, 300 en total y puede limitar el tamaño de cada cookie a 4 Kbytes
- Para enviar una o varias cookies al navegador se incluyen en la **response**
	- **response.addCookie(cookie);**
- Cada vez que el navegador hace una petición, todas las cookies relativas a esa aplicación Web llegan en la **request**
	- **Cookie[] cookies = request.getCookies();**

# Mantenimiento de la Sesión

- HTTP es un protocolo sin estado
- Para que el servidor de aplicaciones pueda saber a qué sesión corresponde cada petición HTTP
	- Si el navegador acepta cookies, envía la cookie **jsessionid**
	- En otro caso, es posible construir URLs que lleven incrustado el **jsessionid**
- **Los servidores de aplicaciones Web disponen de un** soporte especial para contemplar el concepto de sesión en un cluster de máquinas

# ¿ Qué es JSP ? (1)

- En realidad, una página JSP es un tipo especial de servlet (**javax.servlet.jsp** y **javax.servlet.jsp.tagext**) orientado a generar el texto de la interfaz gráfica
	- **Invocables por GET y POST**

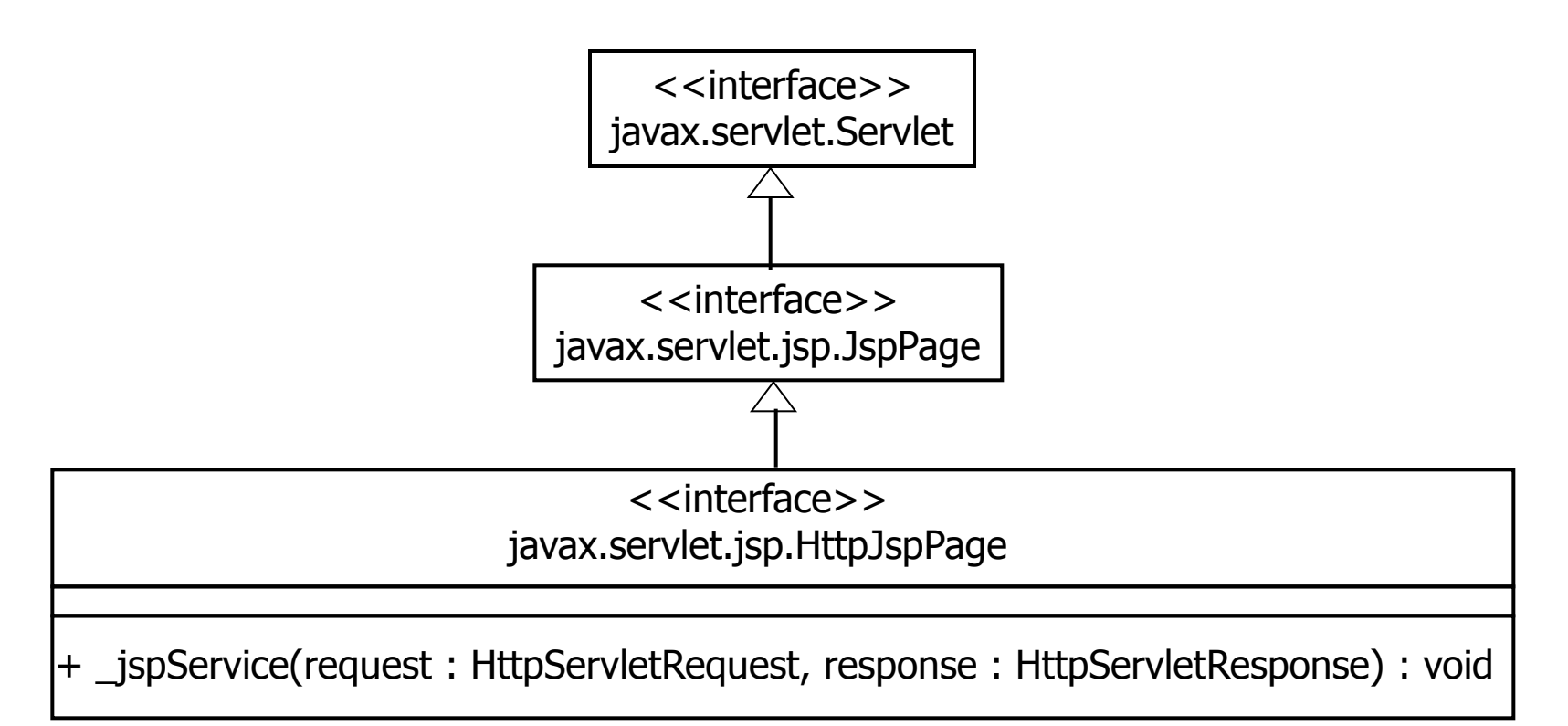

# ¿ Qué es JSP ? (y 2)

### ¿ Qué ocurre cuando se accede a una página JSP ?

- Si es la primera vez, el servidor de aplicaciones genera un servlet (que implementa **javax.servlet.jsp.HttpJspPage**) a partir de la página JSP, lo compila y lo carga en memoria
- Si no es la primera vez, le pasa la petición al servlet (ya compilado y creado en memoria)
- Si la página se ha modificado desde la última compilación, el servidor se da cuenta, genera el nuevo servlet, lo compila y lo carga de nuevo

### Modelo **pojo-servjsptutorial** (1)

- Para aprender a utilizar el framework de servlets y JSPs utilizaremos el módulo **pojo-servjsptutorial** de los ejemplos
- **Implementa las capas modelo y Web de una** aplicación bancaria mínima, con los siguientes casos de uso
	- **Crear una cuenta**
	- Buscar una cuenta a partir de su identificador
- Para simplificar la implementación de la capa modelo
	- Se ha optado por la realización de la persistencia en memoria, en lugar de utilizar una BD
	- Se ha definido la implementación del servicio directamente, sin crear una interfaz

## Modelo **pojo-servjsptutorial** (y 2)

#### Modelado de entidades

- **Account**
- **Representa una cuenta** bancaria, con la misma información que la comentada para **pojominibank**

#### Account - accountId : Long - userId : Long - balance : double + Constructores + métodos get/set

- Definición API modelo
	- **AccountServiceImpl**
	- Define los métodos **createAccount** y **findAccount**
	- **No utiliza DAOs porque** mantiene las cuentas en memoria en lugar de hacerlas persistentes

#### AccountServiceImpl - lastAccountId : long - accounts: Map<Long, Account>

- + createAccount(account : Account) : Account
- + findAccount(accountId : long) : Account

# Página principal del tutorial

http://localhost:9090/pojo-servjsptutorial

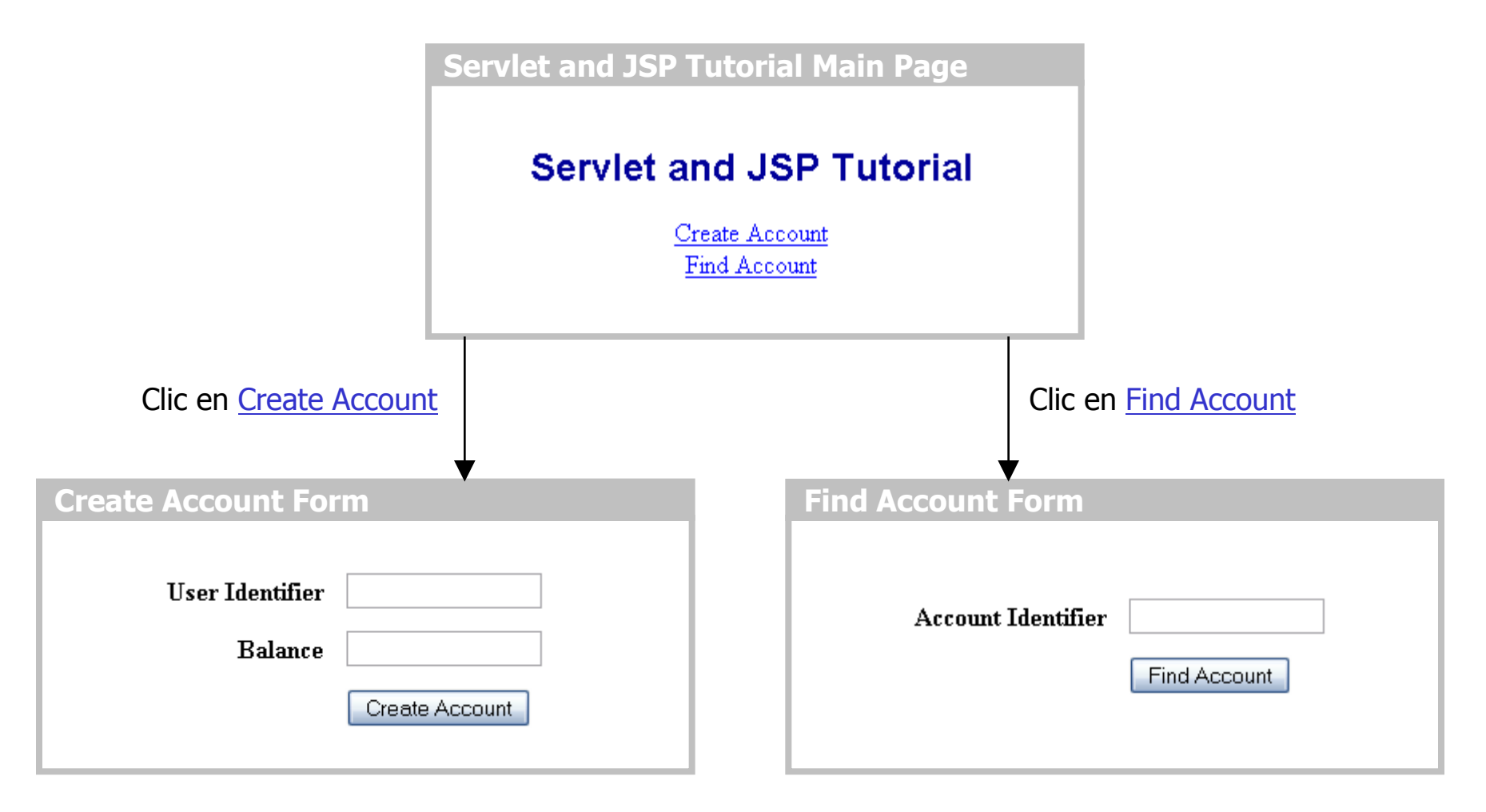

### **Index.html**

```
<html>
<head> 
  <title>Servlet and JSP Tutorial Main Page</title>
</head>
<body text="#000000" bgcolor="#ffffff">
<div align="center">
  <p><font color="#000099" size="+2" face="Arial, Helvetica, sans-
   serif">
    Servlet and JSP Tutorial</b>>>>>>>>>>>>>>>>
  </p>
</div> 
<div align="center">
<a href="CreateAccountForm.jsp">Create Account</a>
<br/>
<a href="FindAccountForm.jsp">Find Account</a>
</div>
```
**</body>**

**</html>**

### Tipos de URLs en HTML (1)

 Las URLs que muestra el navegador empiezan por http://localhost:9090/pojo-servjsptutorial

- **Son URLs absolutas**
- **localhost:9090**: máquina y puerto en el que se ejecuta el servidor de aplicaciones (en este caso Jetty o Tomcat)
- **/pojo-servjsptutorial**: nombre de la aplicación Web
	- **En un servidor de aplicaciones pueden instalarse varias** aplicaciones Web
- **Las URLs que se usan en los ficheros HTML o en las** respuestas generadas del ejemplo son de tipo path relativo, y en consecuencia no incluyen http://localhost:9090/pojo-servjsptutorial
	- Buena idea, permite instalar la aplicación en otro servidor bajo un nombre distinto

### Tipos URLs en HTML (y 2)

 Si se desea escribir una URL de tipo path absoluto en un fichero HTML o una respuesta generada, ésta ha de empezar por **/nombreAplicación**

**<a href="/pojo-servjsptutorial/CreateAccountForm.jsp"> Create Account</a>**

- Es posible generar automáticamente la parte del nombre de la aplicación
	- Permite instalar la aplicación con otro nombre, sin que haya que realizar modificaciones
		- **request.getContextPath()** devuelve **/nombreAplicación**
- **Nolveremos a hablar sobre tipos de URLs más** adelante

# Demo: Creación de una Cuenta

http://localhost:9090/pojo-servjsptutorial/CreateAccountForm.jsp

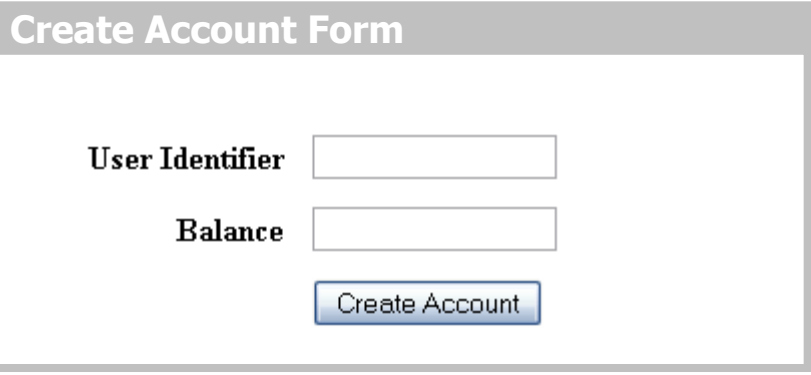

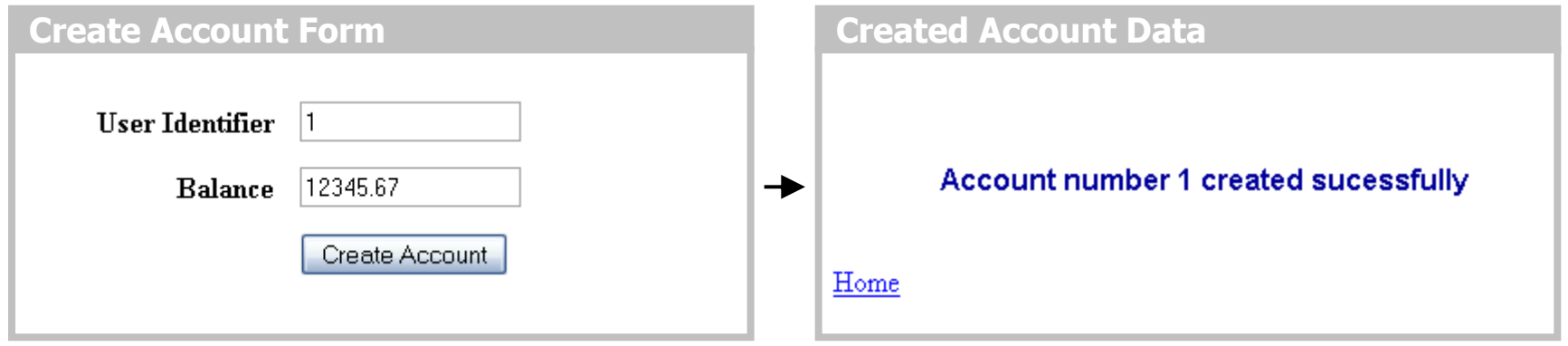

## Demo: Control de Errores

**El identificador de usuario y** el balance son obligatorios

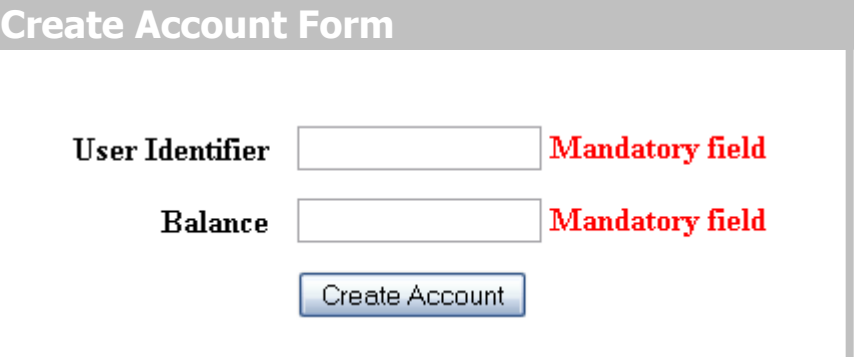

**El identificador de cuenta** debe ser un número entero y  $>=0$ 

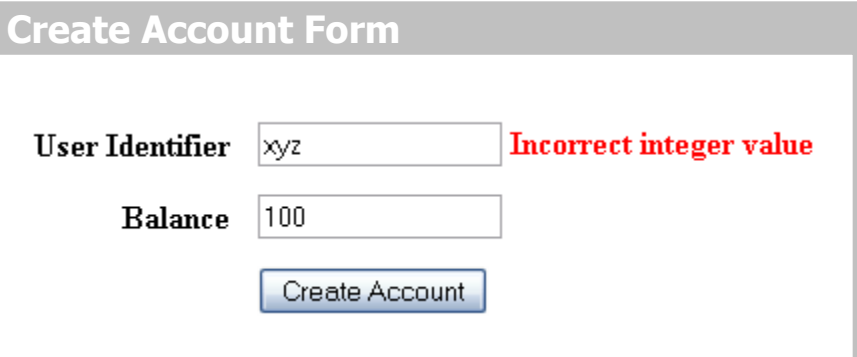

 El balance debe ser un número real  $y \ge 0$ 

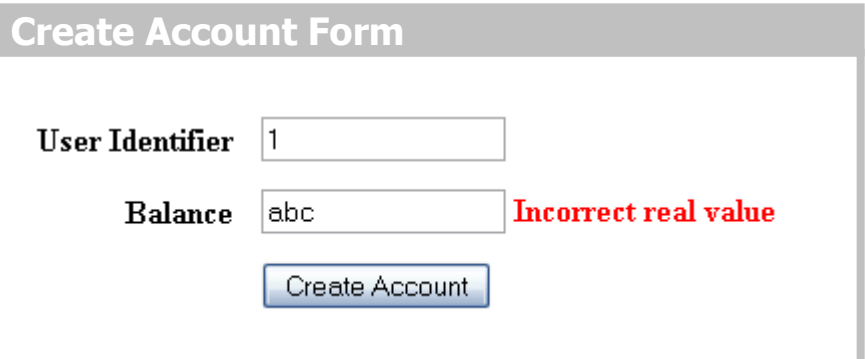

# Demo: Búsqueda de una cuenta

http://localhost:9090/pojo-servjsptutorial/FindAccountForm.jsp

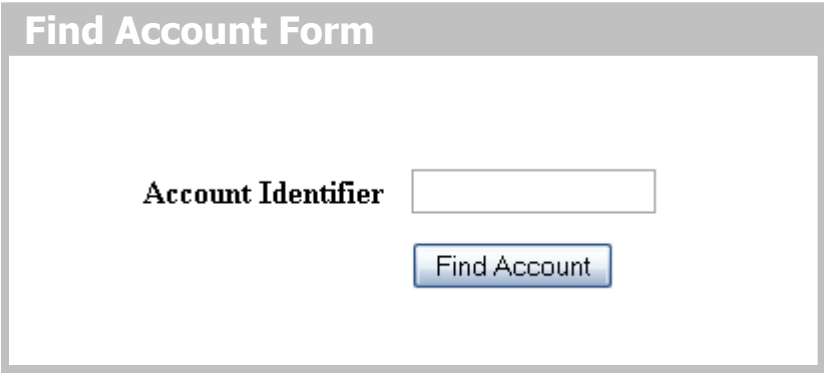

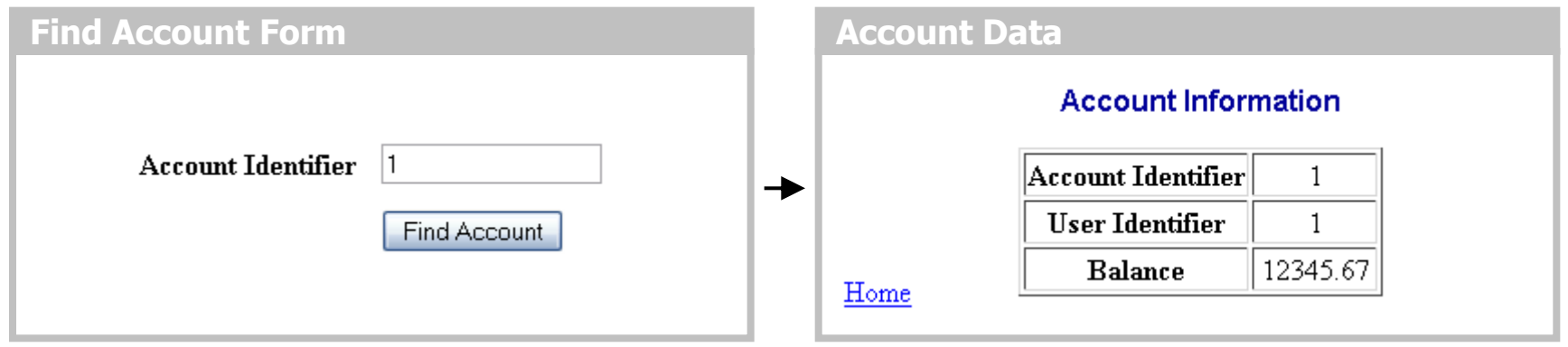

# Demo: Control de Errores

**Find Account Form**

 El identificador de cuenta es obligatorio

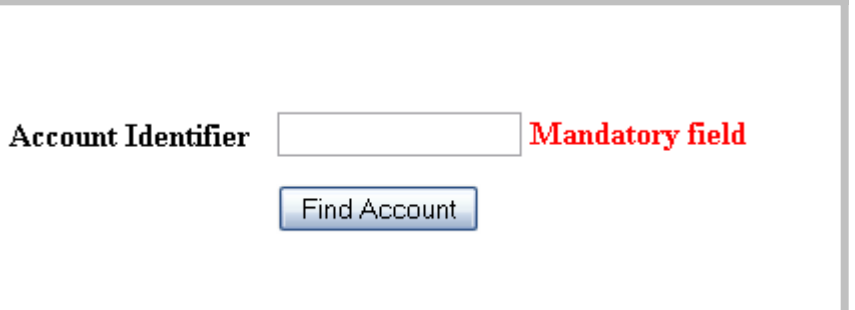

**El identificador de cuenta** debe ser un número entero y  $>=0$ 

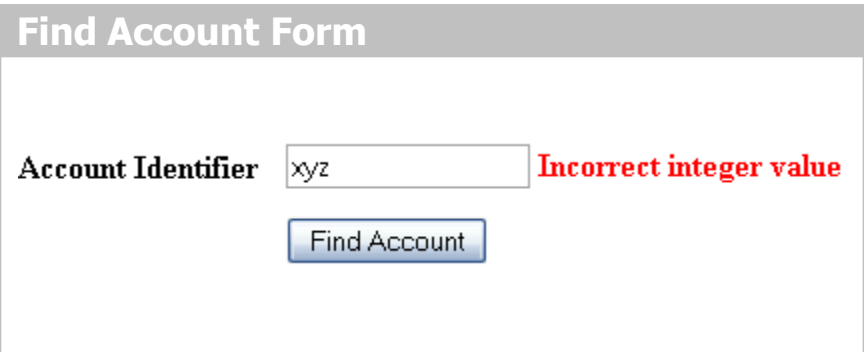

**Debe existir alguna cuenta** con el identificador introducido

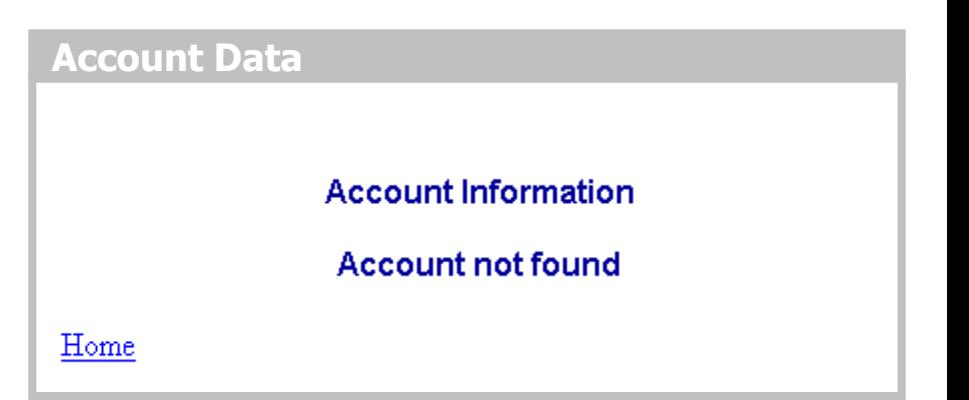

### Arquitectura Aplicada

- Se utilizarán páginas JSP para la generación de la vista de la aplicación
	- Visualización de formularios y de mensajes de error tras las validaciones
	- Visualización de resultados
- Se utilizará un servlet para procesar cada formulario
	- **El serviet validará la corrección de los parámetros** introducidos
		- Si los parámetros son válidos
			- invocará al modelo para obtener los resultados asociados a la acción realizada y
			- pasará el control a la página JSP que visualiza el resultado de la acción
		- Si los parámetros no son válidos
			- creará un mapa con los errores detectados
			- pasará el control a la página JSP que genera el formulario para permitir al usuario corregir el valor de los parámetros

```
...
import javax.servlet.ServletException;
import javax.servlet.http.HttpServlet;
import javax.servlet.http.HttpServletRequest;
import javax.servlet.http.HttpServletResponse;
...
import es.udc.pojo.servjsptutorial.web.util.PropertyValidator;
import es.udc.pojo.servjsptutorial.web.util.WebUtil;
@SuppressWarnings("serial")
public class CreateAccountServlet extends HttpServlet {
    public void doPost(HttpServletRequest request, 
                       HttpServletResponse response)
            throws IOException, ServletException {
        Map<String, String> errors = new HashMap<String, String>();
        String userId = request.getParameter("userId");
        String balance = request.getParameter("balance");
        long userIdAsLong = 
            PropertyValidator.validateLong(errors,"userId",
                userId, true, 0, Long.MAX_VALUE);
```

```
double balanceAsDouble =
    PropertyValidator.validateDouble(errors, "balance", 
        balance, true, 0, Double.MAX_VALUE);
if (!errors.isEmpty()) {
    request.setAttribute("errors", errors);
    WebUtil.forwardTo(request, response,
        "CreateAccountForm.jsp");
} else {
    Account account = 
        new Account(userIdAsLong, balanceAsDouble);
    /* Insert the Account in the database
     */
    Account insertedAccount = new AccountServiceImpl()
            .createAccount(account);
```
**}**

**}**

**}**

```
response.sendRedirect("ShowCreatedAccount.jsp?accountId="
        + insertedAccount.getAccountId());
```
## Creación de una Cuenta (1)

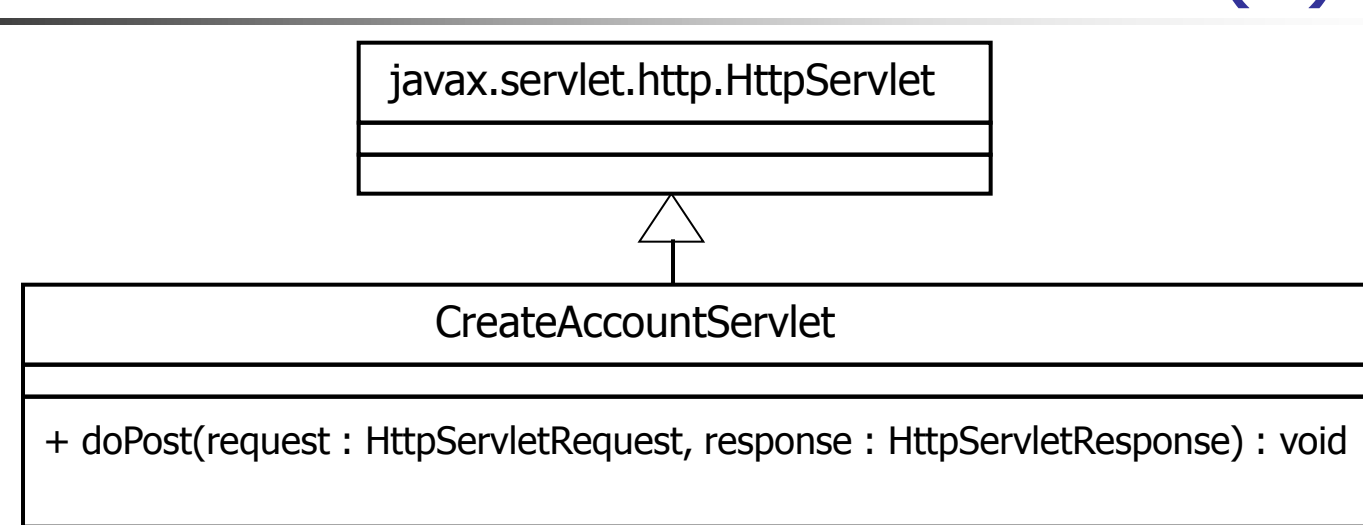

- Extiende **javax.servlet.HttpServlet**
	- Implementa el método **doPost**, para atender peticiones HTTP **POST**
- Este servlet espera recibir como parámetros el identificador de usuario y el balance de la cuenta a ser creada
- Obtiene los parámetros asociados a la petición utilizando el método **getParameter** del objeto **HttpServletRequest**
- NOTA: Este servlet está asociado a la URL indicada en el campo **action** del formulario de creación de cuentas

## Creación de una Cuenta (2)

- Valida los parámetros de entrada usando la clase **es.udc.pojo.servjsptutorial.web.util.PropertyValidator**
	- Los métodos **validateLong** y **validateDouble** verifican si se ha especificado valor para el parámetro validado (si su argumento **mandatory** es **true**) y si el valor se encuentra en un rango de valores determinado de los números enteros o reales, respectivamente
	- Los métodos **validateXXX** reciben un mapa (**errors**) al que añaden una entrada en el caso de detectar un error en el parámetro validado
		- El mapa tiene como clave el nombre del parámetro y como valor el mensaje de error
	- En el ejemplo se valida que el identificador de usuario exista y sea un entero positivo, y que el balance también se haya especificado y sea un número real positivo

## Creación de una Cuenta (y 3)

- Tras la validación de parámetros, si se ha detectado algún error (mapa **errors** no está vacío)
	- Se utiliza el método **setAttribute** del objeto **HttpServletRequest** para añadir el mapa de errores a la request
	- Se pasa el control a la página JSP que muestra el formulario de creación de una cuenta (**CreateAccountForm.jsp**), que tendrá accesible los errores, para informar al usuario
		- **WebUtil.forwardTo**
- Si los parámetros son correctos
	- Se crea el objeto **Account**
	- Se invoca el método **createAccount** del modelo
	- Se redirige a la página JSP que muestra que se ha creado la cuenta correctamente (**ShowCreatedAccount.jsp**)
		- Se especifica como parámetro el identificador asignado a la nueva cuenta, para que pueda ser visualizado
		- **response.sendRedirect**

```
...
import javax.servlet.RequestDispatcher;
import javax.servlet.ServletException;
import javax.servlet.http.HttpServletRequest;
import javax.servlet.http.HttpServletResponse;
```

```
public class WebUtil {
```
**}**

**}**

**public final static void forwardTo(HttpServletRequest request, HttpServletResponse response, String url)throws IOException, ServletException {**

**RequestDispatcher requestDispatcher = request.getRequestDispatcher(url);**

**requestDispatcher.forward(request, response);**

# Redirecciones (1)

En el ejemplo se utiliza **sendRedirect** y **forward**

#### **sendRedirect**

- Le decimos al navegador que haga una nueva petición a otra URL
- La barra de navegación muestra la URL
- **forward**
	- Se pasa el control a otro recurso (servlet o JSP) dentro del servidor
	- El navegador no es consciente de los forwards (la barra de navegación sigue mostrando la URL correspondiente a la petición HTTP original)
	- Se conserva todo lo que había en la request
	- Útil para tratar errores en formularios
		- El servlet de procesamiento engancha el atributo **errors** (un **Map**) en la request y hace un forward a la página JSP que genera el formulario
		- La página JSP que genera el formulario comprueba si la request incluye el atributo **errors**

# Redirecciones (2)

#### Más sobre tipos de URLs

- **Los tipos de URLs que hemos visto al principio de este** apartado se refieren a las URLs en ficheros HTML, páginas JSP o respuestas generadas
- ¿Qué tipos de URLs acepta **sendRedirect**?
	- **Los tres tipos que conocemos hasta ahora**
	- Lógico, pues un **sendRedirect** se usa para informar al navegador que nos haga una petición a otra URL
- ¿Qué tipos de URLs acepta **forward**?
	- De tipo path relativo (sin salir de la aplicación)
	- De tipo path relativo a contexto
		- Empiezan por "**/**" y no incluyen el nombre de la aplicación
		- e.g.: **/Index.html**

# Redirecciones (y 3)

### ¿Cuándo usar **forward** y cuándo **sendRedirect**?

- En principio, un **forward** siempre es más rápido (ocurre en el servidor)
- **Un forward es preciso cuando queremos enganchar** atributos a la **request**
	- e.g.: Tratamiento de errores en formularios
- **Para el resto de situaciones, es mejor usar un sendRedirect**, dado que **forward** no cambia la URL que muestra la caja de diálogo del navegador (el navegador no se entera de que se hace un **forward**), lo que será confuso si el usuario decide recargar la página (se invocará a la URL antigua que todavía muestra la caja de diálogo del navegador)

### **CreateAccountForm.jsp** (1)

```
<%@ page import="java.util.Map" %>
```
**}**

```
<html>
<head> 
  <title>Create Account Form</title>
</head>
<body text="#000000" bgcolor="#ffffff">
<%-- Get errors. --%>
<%
    String userIdErrorMessage = "";
    String balanceErrorMessage = "";
    Map<String, String> errors = 
        (Map<String, String>) request.getAttribute("errors");
    if (errors != null) {
        String errorHeader = "<font color=\"red\"><br/>b>";
        String errorFooter = "</b></font>";
        if (errors.containsKey("userId")) {
            userIdErrorMessage = errorHeader + errors.get("userId") + 
                errorFooter;
```
### **CreateAccountForm.jsp** (2)

```
if (errors.containsKey("balance")) {
            balanceErrorMessage = errorHeader + errors.get("balance") + 
                errorFooter;
        }
    }
    String userId = request.getParameter("userId");
    if (userId==null) {
        userId="";
    }
    String balance = request.getParameter("balance");
    if (balance==null) {
        balance="";
    }
<form method="POST" action="CreateAccount">
<table width="100%" border="0" align="center" cellspacing="12">
```
**%>** 

### **CreateAccountForm.jsp** (3)

```
<%-- User Identifier --%>
    <tr>
```

```
<th align="right" width="50%">
            User Identifier 
        </th>
        <td align="left"> 
            <input type="text" name="userId" 
                value="<%= userId %>"
                size="16" maxlength="16">
            <%= userIdErrorMessage %>
        </td>
    </tr>
<%-- Balance --%>
    <tr> 
        <th align="right" width="50%">
            Balance 
        </th>
        <td align="left"> 
            <input type="text" name="balance" 
                value="<%= balance %>" 
                size="16" maxlength="16">
            <%= balanceErrorMessage %>
        </td>
    </tr>
```
### **CreateAccountForm.jsp** (y 4)

```
<%-- Create button --%>
    <tr> 
        <td width="50%"></td>
        <td align="left" width="50%">
            <input type="submit" value="Create Account">
        </td>
    </tr>
</table>
</form>
</body>
</html>
```
### Formulario de Creación de una Cuenta (1)

- Página JSP que muestra el formulario de creación de una cuenta bancaria
- Utiliza etiquetas HTML para crear el formulario
- Usa **<%= expresión %>** para incluir expresiones Java
	- La expresión es evaluada en tiempo de ejecución y convertida a un **String**
- **Usa scriptlets para incluir código Java** 
	- **<% ... %>**
- **D** Objetos implícitos
	- **request**: **javax.servlet.http.HttpServletRequest**
	- **response**: **javax.servlet.http.HttpServletResponse**
	- **session**: **javax.servlet.http.HttpSession**
	- **out**: **javax.servlet.jsp.JspWriter**
	- Algunos más

### Formulario de Creación de una Cuenta (2)

**<%@ ... %>**

- **Directiva**
- En particular, la directiva **page** tiene varios atributos, entre otros
	- **import** (opcional): permite importar una o más clases (separadas por comas)

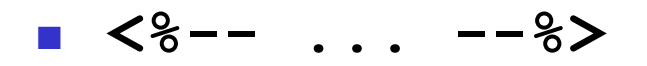

- **Comentarios**
- No aparecen en la respuesta generada, a diferencia de los comentarios HTML

 Puede llegarse a la página **CreateAccountForm.jsp** con una petición directa HTTP o como resultado de la validación de parámetros de una petición al servlet **CreateAccountServlet**

- Utiliza scriptlets para comprobar si existe un mapa de nombre **errors** enganchado al objeto **request**
- Inicializa las variables **userIdErrorMessage** y **balanceErrorMessage** con los mensajes asociados a los campos **userId** y **balance** en el mapa de errores, respectivamente
- Utiliza expresiones al lado de los campos "User Identifier" y "Balance", para mostrar los mensajes de error (**userIdErrorMessage** y **balanceErrorMessage**), si existen
- El envío del formulario genera una petición **POST** al servlet **CreateAccountServlet**

### **ShowCreatedAccount.jsp**

**<%@ page import="es.udc.pojo.servjsptutorial.model.account.Account" %>**

```
<html>
<head> 
  <title>Created Account Data</title>
</head>
<body text="#000000" bgcolor="#ffffff">
<div align="center">
  <p>
    <font color="#000099" face="Arial, Helvetica, sans-serif">
      <b>Account number <%= request.getParameter("accountId") %> 
   created sucessfully</b>
    </font>
  </p>
</div> 
<br/>
<a href="Index.html">Home</a>
<br/>
</body>
</html>
```
## Resultado de Creación de una Cuenta

- JSP que recibe como parámetro el identificador de la cuenta que ha sido creada
- Utiliza una expresión para visualizar el identificador de cuenta

```
...
public class FindAccountServlet extends HttpServlet {
    public void doGet(HttpServletRequest request, 
                      HttpServletResponse response)
        throws IOException, ServletException {
        Map<String,String> errors = new HashMap<String,String>();
        String accountId = request.getParameter("accountId");
        long accountIdAsLong = 
            PropertyValidator.validateLong(errors, "accountId",
                accountId, true, 0, Long.MAX_VALUE);
        if (!errors.isEmpty()) {
            request.setAttribute("errors", errors);
            WebUtil.forwardTo(request, response,
                "FindAccountForm.jsp");
        } else { 
            try {
                Account account = new AccountServiceImpl()
                    .findAccount(accountIdAsLong);
                request.setAttribute("account", account);
            } catch (InstanceNotFoundException e) { 
            }
            WebUtil.forwardTo(request, response, "ShowAccount.jsp");
        }
    }
}
```
## Búsqueda de una Cuenta (1)

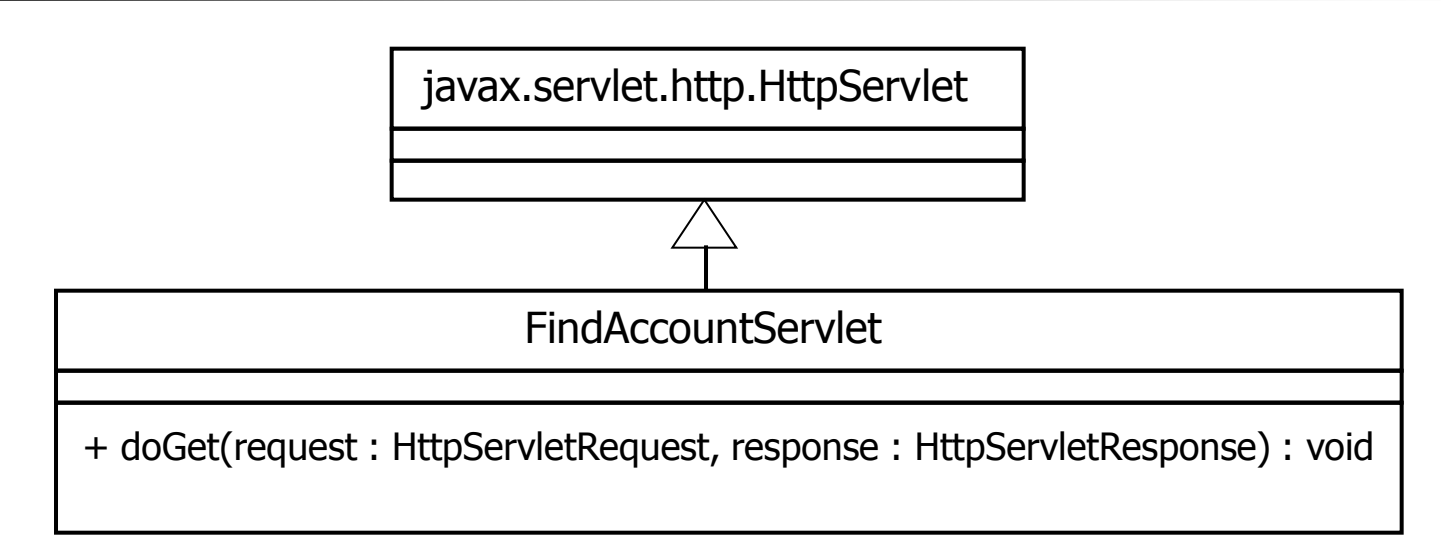

#### Extiende **javax.servlet.HttpServlet**

- Implementa el método **doGet**, para atender peticiones HTTP GET
- **Este servlet espera recibir como parámetro el** identificador de la cuenta a mostrar
- NOTA: Este servlet está asociado a la URL indicada en el campo **action** del formulario de búsqueda de cuentas

## Búsqueda de una Cuenta (y 2)

 Como en el ejemplo anterior, utiliza la clase **PropertyValidator** para validar el parámetro que recibe (**accountId**)

- En caso de error, pasa el control a la página que muestra el formulario de búsqueda, estableciendo previamente el mapa con los errores en el objeto **HttpServletRequest**
	- **WebUtil.forwardTo**
- Si no existen errores de validación de parámetros
	- Invoca el modelo para recuperar el objeto **Account** a partir de su identificador (**findAccount**)
	- Engancha el objeto **Account** en la request, con el nombre **account**, si el modelo lo ha localizado
	- Pasa el control a la página JSP que mostrará los datos de la cuenta (**ShowAccount.jsp**)
		- **WebUtil.forwardTo**

### **FindAccountForm.jsp** (1)

```
<%@ page import="java.util.Map" %>
```
**}**

```
<html>
<head> 
  <title>Find Account Form</title>
</head>
<body text="#000000" bgcolor="#ffffff">
<%-- Get errors. --%>
<%
    String accountIdErrorMessage = "";
    Map<String, String> errors = (Map<String, String>) 
   request.getAttribute("errors");
    if (errors != null) {
        String errorHeader = "<font color=\"red\"><br/>b>";
        String errorFooter = "</b></font>";
        if (errors.containsKey("accountId")) {
            accountIdErrorMessage = errorHeader +
                errors.get("accountId") + errorFooter;
        }
```
### **FindAccountForm.jsp** (2)

```
String accountId = request.getParameter("accountId");
if (accountId==null) {
    accountId="";
}
```
**%>** 

```
<form method="GET" action="FindAccount">
```

```
<table width="100%" border="0" align="center" cellspacing="12">
```

```
<%-- Account Identifier --%>
```

```
<tr> 
    <th align="right" width="50%">
        Account Identifier 
    </th>
    <td align="left"> 
        <input type="text" name="accountId" 
            value="<%= accountId %>"
            size="16" maxlength="16">
        <%= accountIdErrorMessage %>
    </td>
</tr>
```
### **FindAccountForm.jsp** (y 3)

**<%-- Search button --%>**

```
<tr> 
    <td width="50%"></td>
    <td align="left" width="50%">
        <input type="submit" value="Find Account">
    </td>
</tr>
```
**</table>**

**</form>**

**</body>**

**</html>**

### Formulario de Búsqueda de una Cuenta

 Página JSP que muestra el formulario de búsqueda de una cuenta bancaria

- Al igual que el formulario de creación de una cuenta, comprueba si en la request hay un mapa con errores
- Si hay un error asociado al parámetro **accountId**, lo muestra en el formulario, al lado del campo
- El envío del formulario genera una petición **GET** al servlet **FindAccountServlet**

### **ShowAccount.jsp** (1)

**<%@ page import="es.udc.pojo.servjsptutorial.model.account.Account" %>**

```
<html>
<head> 
  <title>Account Data</title>
</head>
<body text="#000000" bgcolor="#ffffff">
<%
    Account account = (Account) request.getAttribute("account");
%>
<div align="center">
  <p>
    <font color="#000099" face="Arial, Helvetica, sans-serif">
      <b>Account Information</b>
    </font>
  </p>
</div>
```

```
<div align="center">
```
### **ShowAccount.jsp** (2)

```
<%
if (account!=null) {
```
#### **%>**

```
<table border="1" align="center" width="35%">
```
**<tr>**

```
<th width="60%">Account Identifier</th>
```
**<td width="30%" align="center"><%= account.getAccountId() %></td>**

**</tr>**

**<tr>**

```
<th width="60%">User Identifier</th>
        <td width="30%" align="center"><%= account.getUserId() 
%></td>
```
**</tr>**

**<tr>**

```
<th width="60%">Balance</th>
```

```
<td width="30%" align="center"><%= account.getBalance() 
%></td>
```
**</tr>**

**</table>**

```
ShowAccount.jsp (y 3)
<% 
} else { 
%>
       <font color="#000099" face="Arial, Helvetica, sans-serif">
         Account not found<br>
\langle b \rangle</font>
<% 
}
%>
</div>
<br/>
<a href="Index.html">Home</a>
<br/>
</body>
</html>
```
### Resultado de Búsqueda de una Cuenta

- Página JSP que muestra los datos de una cuenta bancaria
	- Importa el objeto **Account**
	- Utiliza scriptlets para recuperar el objeto **Account** enganchado a la request (atributo **account**)
		- Si existe una **Account**, utiliza expresiones para mostrar sus campos en una tabla HTML
		- Si no existe, muestra el mensaje de "Account not found"

### Resumen pojo-servjsptutorial

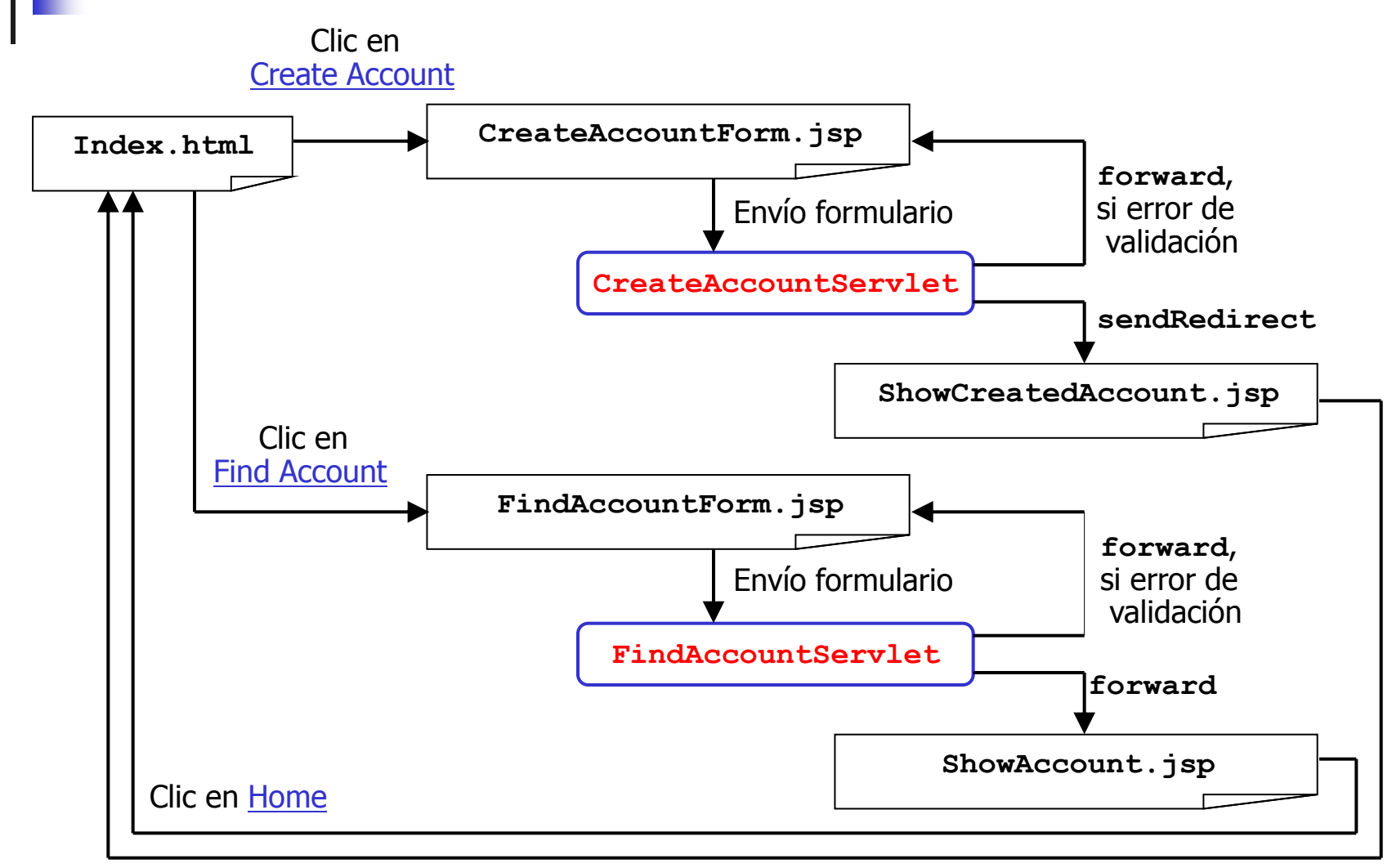

Clic en Home

### Empaquetamiento de una aplicación Web (1)

- Una aplicación Web se empaqueta en un fichero **.war**
- **jar cvf aplicacionWeb.war directorio**
	- Opciones similares al comando Unix **tar**
	- El nombre de una aplicación Web no tiene que coincidir con el de su fichero **.war**
		- El nombre se decide al instalar el fichero **.war** en el servidor Web
- La fase **package** de Maven genera un fichero **.war** cuando el tipo del proyecto Maven es **war**

#### Estructura de un fichero **.war**

- Directorio **WEB-INF/classes**
	- Ficheros **.class** que conforman la aplicación Web, agrupados en directorios según su estructura en paquetes
	- ¡Sin ficheros fuente!
- Directorio **WEB-INF/lib**
	- Ficheros **.jar** de librerías que usa la aplicación
	- ¡Sin ficheros fuente!

### Empaquetamiento de una aplicación Web (2)

#### Estructura de un fichero **.war** (cont)

- **WEB-INF/web.xml**
	- Configuración estándar de la aplicación Web
- Directorio raíz y subdirectorios (excepto **WEB-INF**)
	- Vista de la aplicación (e.g.: ficheros HTML, páginas JSP, imágenes, etc.)
	- Visible a los navegadores
		- Lo que hay debajo de **WEB-INF** sólo es visible a los servlets y páginas JSP de la aplicación
- Un fichero **.war** se puede instalar (deployment) en cualquier servidor de aplicaciones Web que implemente la API de Servlets (en la práctica, cualquier servidor de aplicaciones Java)

### Empaquetamiento de una aplicación Web (y 3)

- Un contenedor de aplicaciones Web usa un cargador de clases distinto para cada **war** instalado => independencia entre aplicaciones Web
	- Distintas aplicaciones Web pueden usar versiones distintas de una misma clase
	- Dos aplicaciones Web nunca podrán compartir una variable global
		- Existe una instancia de un Singleton por cada aplicación que lo use

### jar tvf pojo-servjsptutorial.war

**CreateAccountForm.jsp FindAccountForm.jsp Index.html ShowAccount.jsp ShowCreatedAccount.jsp WEB-INF/classes/es/udc/pojo/servjsptutorial/model/account/Account.class WEB-INF/classes/es/udc/pojo/servjsptutorial/model/accountservice/ AccountServiceImpl.class WEB-INF/classes/es/udc/pojo/servjsptutorial/web/ CreateAccountServlet.class WEB-INF/classes/es/udc/pojo/servjsptutorial/web/ FindAccountServlet.class WEB-INF/classes/es/udc/pojo/servjsptutorial/web/util/ PropertyValidator.class WEB-INF/classes/es/udc/pojo/servjsptutorial/web/util/WebUtil.class WEB-INF/lib/pojo-modelutil-1.0.jar WEB-INF/web.xml META-INF/MANIFEST.MF META-INF/maven/es.udc.pojo/pojo-servjsptutorial/pom.xml META-INF/maven/es.udc.pojo/pojo-servjsptutorial/pom.properties**

## WEB-INF/web.xml (1)

```
<?xml version="1.0" encoding="UTF-8"?>
```

```
<!DOCTYPE web-app
        PUBLIC "-//Sun Microsystems, Inc.//DTD Web Application 2.3//EN"
        "http://java.sun.com/dtd/web-app_2_3.dtd">
```
**<web-app>**

```
<distributable/>
```
**<!-- ========================= Servlets ======================== -->**

```
<servlet>
  <servlet-name>CreateAccount</servlet-name>
  <servlet-class>es.udc.pojo.servjsptutorial.web.CreateAccountServlet
      </servlet-class>
</servlet>
```

```
<servlet>
  <servlet-name>FindAccount</servlet-name>
  <servlet-class>es.udc.pojo.servjsptutorial.web.FindAccountServlet
      </servlet-class>
</servlet>
```
### WEB-INF/web.xml (2)

**<!-- ================= Servlet mapping ========================= -->**

```
<servlet-mapping>
  <servlet-name>CreateAccount</servlet-name>
  <url-pattern>/CreateAccount</url-pattern>
</servlet-mapping>
```

```
<servlet-mapping>
  <servlet-name>FindAccount</servlet-name>
  <url-pattern>/FindAccount</url-pattern>
</servlet-mapping>
```
**<!-- ======================== Session ========================== -->**

```
<session-config>
  <session-timeout>30</session-timeout>
</session-config>
```
**<!-- ====================== Welcome page ======================= -->**

```
<welcome-file-list>
  <welcome-file>Index.html</welcome-file>
</welcome-file-list>
```
**</web-app>**

## WEB-INF/web.xml (3)

- Hasta la versión 2.3 de la especificación de servlets, los tags que se podían usar dentro del fichero **web.xml** estaban especificados en una DTD
- Desde la versión 2.4 están especificados en un XML-Schema
- Los ejemplos y Tapestry sólo requieren la API de Servlets 2.3, por eso no se ha especificado una versión superior

# WEB-INF/web.xml (y 4)

#### El anterior fichero **web.xml** sólo muestra algunos tags típicos

- Existe un gran número de tags (la mayoría opcionales) que permiten expresar muchas opciones de configuración
- **distributable**
	- **La aplicación puede funcionar en cluster**
	- Nuestras aplicaciones siempre deberían estar diseñadas e implementadas para que puedan funcionar en cluster
- **servlet**
	- Declara cada clase servlet (**servlet-class**) con un nombre (**servlet-name**)
- **servlet-mapping**
	- Define la URL asociada (**url-pattern**) a cada servlet definido (**servlet-name**)
- **session-config**
	- **session-timeout** especifica el tiempo máximo de mantenimiento para una sesión que haya dejado de usarse
- **welcome-file-list**
	- **welcome-file** indica la página devuelta por el servidor cuando se accede a "**/nombreAplicación**"

## Frameworks Web Java (1)

- El ejemplo ilustra un enfoque de implementación de aplicaciones Web orientado a procesar peticiones HTTP individuales (acciones)
- **Existen frameworks de más alto nivel que siguen este** mismo enfoque (frameworks orientados a acción)
	- **Struts**
	- **Spring MVC**
- **Detros frameworks (frameworks orientados a** componentes) siguen un enfoque distinto: modelan cada página Web como un componente que puede reaccionar a diversos eventos
	- **Tapestry**
	- **Nicket**
	- **D** JSF
	- **Seam**

### Frameworks Web Java (y 2)

- Todos estos frameworks (orientados a acción o a componentes)
	- Requieren como mínimo la API de Servlets
		- Tapestry, el framework Web que usaremos, de hecho, sólo requiere la API de Servlets
	- **Proporcionan soporte para facilitar aspectos tales como:** internacionalización de aplicaciones, gestión de layouts, aplicación de políticas globales al procesamiento de peticiones HTTP, etc.